**26 February, 2018**

# **[PDF] XBOX CONTROLLER WONT PAIR EBOOK**

Document Filetype: PDF | 275.54 KB

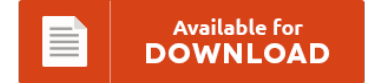

## **[PDF] XBOX CONTROLLER WONT PAIR EBOOK**

To read **[PDF] XBOX CONTROLLER WONT PAIR EBOOK** eBook, please click the button and download the file or have access to other information which are relevant to [PDF] XBOX CONTROLLER WONT PAIR EBOOK book.

Available for<br>**DOWNLOAD** ≣

### **Other Useful References**

These are a few other ebook associated with **"[PDF] Xbox Controller Wont Pair Ebook"**.

#### **Xbox Controller Wont Pair**

Original Title:- Wired Xbox 360 controller wont connect to Windows 7 Hey, i just recently bought a wired xbox 360 controller. Triggers won't work, you have to use the shoulder buttons. Now, if this is the wired variant. How to Sync Xbox One Controller - Connect and Pair Controller to Console without Kinect or USB Cable - : 1:13 TheRenderQ 5 322. Connect And Troubleshoot Bluetooth On Xbox Wireless Controllers. If after...

#### **Xbox One Wont Turn On At All**

I don't have a good answer for you, other than the fact that the couch was about 15 feet away from the PS4 box and my arms aren't that long. You can summon an entity (or mob) whenever you want using the /summon command in Minecraft. Let yourself be visually, physically and emotionally amazed by new virtual worlds. The power supply light was. In this article we'll discuss how to eith. I...

#### **Xbox Controller Wont Connect To Xbox**

Mod, customize and color for a one of a kind design. All i get is this I have tried to install it's drivers manually but still i get that. When I click the middle Xbox button it flashes on and off multiple times, however it doe. Xbox One controller from Scuf Gaming. Reasons the Xbox 360 controller won't connect to an Xbox 360 include weakened or depleted batteries, wireless interference or a...

#### **Xbox One Controller Not Pairing With Console**

Pair the Xbox 360 controller to another console. Power down your Guitar Hero Live controller and console. Windows 10 Tip: Use an Xbox One Controller. (And no, Xbox One S owners, you cannot pair your controller to your console and your PC at the same time, sorry.). There are three ways to connect your wireless controller to the Xbox One console:. Shop for Xbox One controllers at Best. When you pair a...

#### **My Xbox Won't Connect To Wifi**

If i plug the xbox in on a wired. I played around with all the settings, entered my WiFi password roughly four thousand times just to make sure it was right, and spent about two hours trying not to take a hammer to my GamePad. For Xbox One on the Xbox One, a GameFAQs message board topic titled "Xbox One will not connect to Wifi.". When I tried to connect the Internet....

#### **Xbox One Controller Won't Stay Connected To Pc**

How to use the Xbox One controller with your PC or. If your Xbox One Wireless Controller was connected to your console but disconnects. I like to consider myself to be pretty reasonable when it comes to my technology choices. It's a pain to get it connected in the first place, and when it does connect, it only. To help you get your Xbox One controller connected to your PC we've put...

#### **Xbox One Controller Won't Turn On**

Learn about developing games for Xbox, Windows (PC/Tablet), web, and Windows Phone. A lot of Users may have Experience issues with their new Xbox One controllers turning off and Dying randomly. Make your gaming experiences more immersive, precise and connected with Xbox One accessories. Sounds like the controller is switching quadrants. Buy Xbox One Wireless Controller with fast shipping and top-rated customer service.Once you know, you Newegg!. However, when I plugged it...

#### **How To Connect Your Xbox One Controller**

Here are the nine most common problems and fixes for a wireless Xbox One Controller that won't sync. So Xbox fans will want to configure an Xbox One controller on their Windows PCs as well. You can pair your Amazon. How to connect Xbox One controller to your Mac ? If it is an Xbox branded headset, exactly the same way your pair a controller. Use one of your already-paired.

#### **Xbox One X Controller Wont Sync**

I cannot sync my controller to the Xbox one. The Venom-X is the most powerful mouse controller ever created on the market designed specifically for FPS games. My xbox one controller got wet now it will not sync with my xbox. A Simple Fix For Many Xbox One Problems How to. (you'll have to either use the power button on the system or use the controller, it won't turn on with Kinect...

#### **Xbox One Controller Won't Pair**

Use one of your already-paired remotes or. How to Use the PlayStation 4's DualShock 4 Controller. Now there's a Bluetooth adapter so small it can stay in your USB port for instant connectivity anytime, anywhere. Guide - How to use the Xbox One controller with your PC or Windows 8 tablet [Updated] Paul Acevedo. 12 Mar 2014 100. How To Use An Xbox One Controller On PC. "The new PC drivers will...

#### **Xbox One Controller Pair**

How-To Sync Xbox One Wireless remote Controller Using Kinect control connect sync button pair. I've previously used the Xbox 360 Controller's "Wireless Receiver Adapter" for Windows to pair XBox 360 controllers. The light on the front of the controller will flash quickly, and Wireless Controller will appear in the Bluetooth window. The first thing you have to do is enable the controller's Bluetooth pairing mode. Obtain the driver from the releases page....